# **Pr Configuration Management**

## **Description**

The Pr Configuration Management view depicts the whole lifecycle view of a Resource, describing how its configuration changes over time. The Pr view provides an overview of how a capability configuration structure changes over time. It shows the structure of different versions of Resources (usually Capability Configurations or Service Implementations) mapped against a timeline.

The Pr view may be used for:

- Development of incremental acquisition strategy.
- Planning technology insertion.

### **Implementation**

The Pr view can be represented using:

A Pr Configuration Management diagram which is realized as a time based diagram.

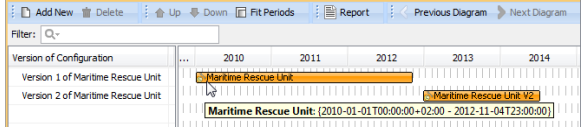

A Pr MS Word document report.

#### **Related elements**

- Whole Life Configuration
- Version Of Configuration
- Resource Artifact
- **Software**
- Capability Configuration
- Organization
- $\bullet$  Post
- Actual Project Milestone
- Increment Milestone
- Out Of Service Milestone

## **Related procedures**

- [Creating Pr diagram](https://docs.nomagic.com/display/UPDM2P190SP2/Creating+Pr+diagram)
- [Adding Version of](#)  [Configurations in Pr](#)  [diagram](#)
- [Assigning Resources in Pr](#)  [diagram](#)
- [Removing Resources from](https://docs.nomagic.com/display/UPDM2P190SP2/Removing+Resources+from+Pr+diagram)  [Pr diagram](https://docs.nomagic.com/display/UPDM2P190SP2/Removing+Resources+from+Pr+diagram)
- [Removing version of](#)  [configurations from Pr](#)  [diagram](#)